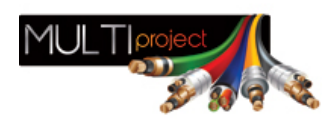

Link do produktu: <https://www.multiproject.com.pl/modul-powiadomienia-gsm-atg-sg1-p-6738.html>

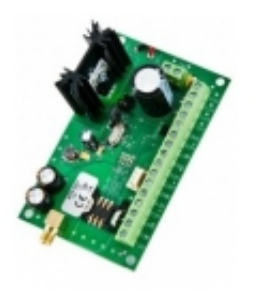

# Moduł powiadomienia GSM ATG-SG1

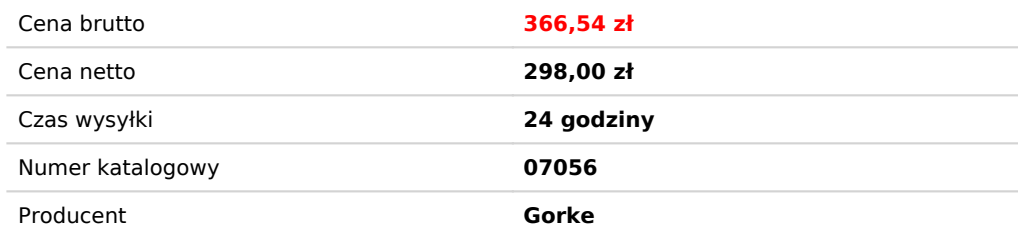

# Opis produktu

Nadajnik GSM typ ATG-SG1

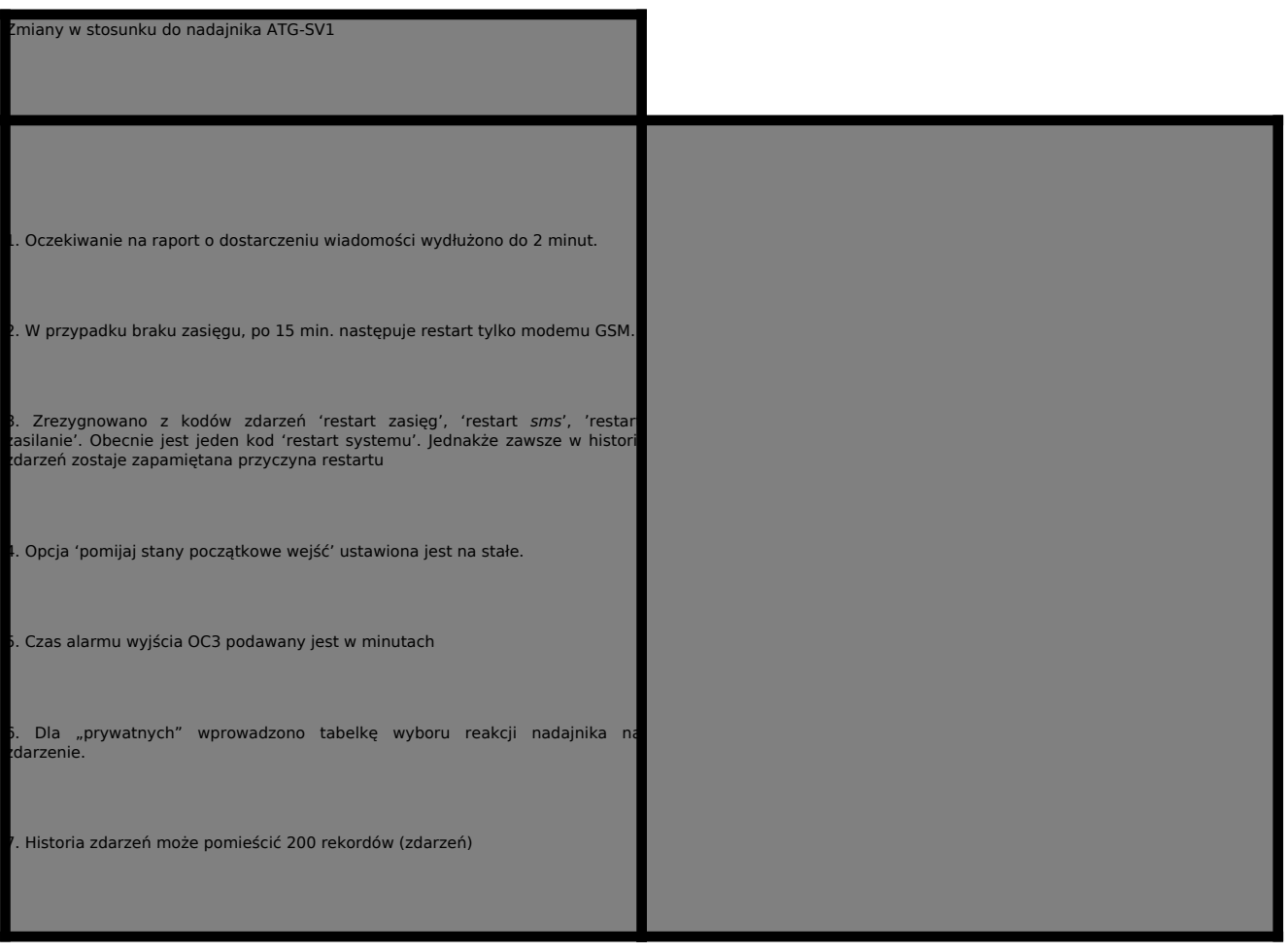

# 8. Zrezygnowano z historii zasięgu.

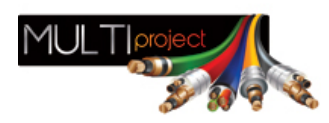

9. Zrezygnowano z połączeń głosowych.

10. Wejście w tryb bootloadera (aktualizacji oprogramowania) dokonywane jest poprzez założenie zwory na kołki oznaczone "BOOT"

# 11. **Nadajnik posiada zabezpieczenie przed odwrotnym podłączeniem akumulatora.**

12. Wyjście AUX zabezpieczone jest bezpiecznikiem polimerowym (200mA)

13. Poziomy logiczne gniazda RS232 = 3V3. Nie wolno stosować kabla RS232 z nadajnika AGT-SV1

14. Zdalna konfiguracja nadajnika dokonywana jest poprzez *sms* o odpowiedniej treści. Treść *sms* rozpoczyna się od numeru funkcji (parametru), który chcemy zmodyfikować (lub tylko odczytać).

Zapis i odczyt konfiguracji (kodów zdarzeń, numerów telefonów, opcji systemu, konfiguracji wejść itd.) odbywa sie poprzez podanie numeru funkcji oraz argumentu funkcji np.:

F001=504095234 - zaprogramuj numer stacji SMS1 jako 504095234

F001=? - odczytaj numer stacji SMS1

Wszystkie polecenia instalatora będą z założenia potwierdzane przez ATG-S2

Lista funkcji (dojdą dodatkowe):

F001 - zapis/odczyt nr tel stacji SMS1

- F002 zapis/odczyt nr tel stacji SMS2
- F003 zapis/odczyt nr tel stacji TST1

F004 - zapis/odczyt nr tel stacji TST2

F005 - zapis/odczyt nr tel prywatny PRW1

F006 - zapis/odczyt nr tel prywatny PRW2

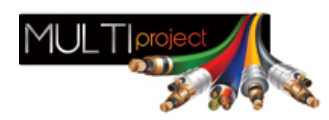

# F007 - zapis/odczyt nr tel prywatny PRW3

F008 - zapis/odczyt nr tel prywatny PRW4

F009 - zapis/odczyt nr tel instalatora INS1

F010 - zapis/odczyt nr tel instalatora INS2

F011 - zapis/odczyt nr tel CLP1

F012 - zapis/odczyt nr tel PRZ1

- F021 zapis/odczyt kodu alarmu WE1
- F022 zapis/odczyt kodu alarmu WE2
- F023 zapis/odczyt kodu alarmu WE3
- F024 zapis/odczyt kodu alarmu WE4
- F025 zapis/odczyt kodu alarmu WE5
- F026 zapis/odczyt kodu alarmu WE6
- F027 zapis/odczyt kodu alarmu WE7
- F028 zapis/odczyt kodu alarmu WE8
- F031 zapis/odczyt kodu powrotu WE1

F032 - zapis/odczyt kodu powrotu WE2

F033 - zapis/odczyt kodu powrotu WE3

F034 - zapis/odczyt kodu powrotu WE4

F035 - zapis/odczyt kodu powrotu WE5

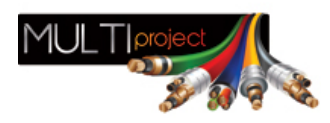

# F036 - zapis/odczyt kodu powrotu WE6

F037 - zapis/odczyt kodu powrotu WE7

F038 - zapis/odczyt kodu powrotu WE8

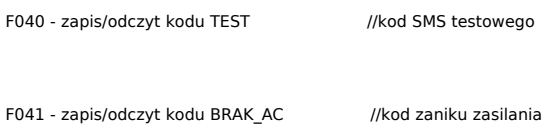

F042 - zapis/odczyt kodu POWROT\_AC //kod powrotu zasilania

F043 - zapis/odczyt kodu SLABY\_AKU //kod słabego akumulatora

F044 - zapis/odczyt kodu POWROT\_AKU / //kod naładowanego akumulatora

F045 - zapis/odczyt kodu AUX //kod przeciążenia AUX

F046 - zapis/odczyt kodu POWROT\_AUX //kod powrotu przeciążenia AUX

F047 - zapis/odczyt kodu RESTART / //kod restartu systemu

#### F048 - wolne

F049 - wole

F050 - zapis/odczyt kodu LIMIT\_SMS //kod przekroczenia liczby sms w miesiącu

F051 - zapis/odczyt kodu PIN

F052 - zapis/odczyt kodu PREFIX

F053 - zapis/odczyt kodu SUFIX

F054 - zapis/odczyt kodu TEST\_SYSTEMU //treść SMS testowego w odpowiedzi na sms

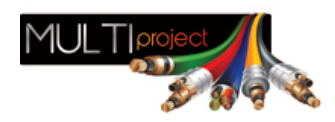

# WEJ1#NO,005,NIE,x\*100ms

F061 - zapis/odczyt konfiguracji wejścia WE1

- F062 zapis/odczyt konfiguracji wejścia WE2
- F063 zapis/odczyt konfiguracji wejścia WE3
- F064 zapis/odczyt konfiguracji wejścia WE4

F065 - zapis/odczyt konfiguracji wejścia WE5

- F066 zapis/odczyt konfiguracji wejścia WE6
- F067 zapis/odczyt konfiguracji wejścia WE7
- F068 zapis/odczyt konfiguracji wejścia WE8

F070 - zapis/odczyt okresu testu (podawany w minutach)

- F071 zapis/odczyt opóźnienia AC (podawane w minutach)
- F072 zapis/odczyt czas\_alarmu (podawany w minutach)
- F073 zapis/odczyt dopuszczalna liczba wysłanych sms w miesiącu
- F074 zapis/odczyt numer wejścia przeznaczonego do blokowania

F075 - zapis/odczyt bity blokowanych wejść

F076 - zapis/odczyt numer wejścia przeznaczonego do blokowania

F077 - zapis/odczyt bity blokowanych wejść

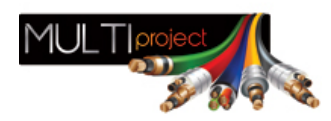

# F081 - zapis/odczyt kodu alarmu WE1 dla prywatnych

F082 - zapis/odczyt kodu alarmu WE2 dla prywatnych

F083 - zapis/odczyt kodu alarmu WE3 dla prywatnych

F084 - zapis/odczyt kodu alarmu WE4 dla prywatnych

F085 - zapis/odczyt kodu alarmu WE5 dla prywatnych

F086 - zapis/odczyt kodu alarmu WE6 dla prywatnych

F087 - zapis/odczyt kodu alarmu WE7 dla prywatnych

F088 - zapis/odczyt kodu alarmu WE8 dla prywatnych

F091 - zapis/odczyt kodu powrotu WE1 dla prywatnych

F092 - zapis/odczyt kodu powrotu WE2 dla prywatnych

F093 - zapis/odczyt kodu powrotu WE3 dla prywatnych

F094 - zapis/odczyt kodu powrotu WE4 dla prywatnych

F095 - zapis/odczyt kodu powrotu WE5 dla prywatnych

F096 - zapis/odczyt kodu powrotu WE6 dla prywatnych

F097 - zapis/odczyt kodu powrotu WE7 dla prywatnych

F098 - zapis/odczyt kodu powrotu WE8 dla prywatnych

F100 - zapis/odczyt kodu BRAK\_AC dla prywatnych

F101 - zapis/odczyt kodu POWROT\_AC dla prywatnych

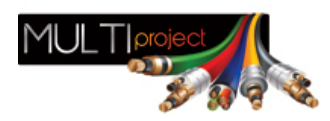

#### F102 - zapis/odczyt kodu SLABY\_AKU dla prywatnych

F103 - zapis/odczyt kodu POWROT\_AKU dla prywatnych

F104 - zapis/odczyt kodu AUX dla prywatnych

F105 - zapis/odczyt kodu POWROT\_AUX dla prywatnych

F106 - zapis/odczyt kodu RESTART dla prywatnych

F110 - zapis/odczyt opcji 0x40 - dla pierwszego nr CLIP wyślij sms "TEST"(1-wyslij;0-nie wysyłaj)

F111 - zapis/odczyt opcji 0x41 - dla pierwszego nr CLIP oddzwoń do użytk.(1-oddzwon;0-nie oddzwaniaj)

F112 - zapis/odczyt opcji 0x42 - dla drugiego nr CLIP wyślij sms "TEST" (1-wyslij;0-nie wysyłaj)

F113 - zapis/odczyt opcji 0x43 - dla drugiego nr CLIP oddzwoń do użytk.(1-oddzwon;0-nie oddzwaniaj)

F114 - zapis/odczyt opcji 0x44 - przekieruj testy wymuszone CLIP na CLP1( 0-nie;1-tak)

F115 - zapis/odczyt opcji 0x45 - przeslij sms na numer STACJA\_SMS\_1(0-nie;1-tak)

F116 - zapis/odczyt opcji 0x46 - praca z raportami (0-nie;1-tak)

F117 - zapis/odczyt opcji 0x47 - dodaj datę do kodów zdarzenia (0-nie;1-tak)

F118 - zapis/odczyt opcji 0x48 - okresowy test przez clip lub sms (0-clip;1-sms)

F119 - zapis/odczyt opcji 0x49 - dodaj datę do sms prywatnych (0-nie;1-tak)

F120 - zapis/odczyt opcji 0x4A - sygnalizacja zasięgu wyjściem OC2 (0-nie;1-tak)

F121 - zapis/odczyt opcji 0x4B - tryb zależny (0-nie;1-tak)

F122 - zapis/odczyt opcji 0x4C - dodaj moc sygnału (0-nie;1-tak)

F123 - zapis/odczyt opcji 0x4D - pomijaj stany początkowe wejść oraz brak AC (0-nie;1-tak)

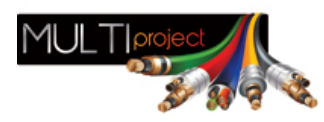

#### W komplecie z modułem występuje :

- kołki montażowe

- antena zewnętrzna z przewodem

Zmiany w stosunku do nadajnika ATG-SV1

- Oczekiwanie na raport o dostarczeniu wiadomości wydłużono do 2 minut.
- W przypadku braku zasięgu, po 15 min. następuje restart tylko modemu GSM
- Zrezygnowano z kodów zdarzeń 'restart zasięg', 'restart *sms*', 'restart zasilanie'. Obecnie jest jeden kod 'restart systemu'. Jednakże zawsze w historii zdarzeń zostaje zapamiętana przyczyna restartu
- Opcja 'pomijaj stany początkowe wejść' ustawiona jest na stałe.
- Czas alarmu wyjścia OC3 podawany jest w minutach
- Dla "prywatnych" wprowadzono tabelkę wyboru reakcji nadajnika na zdarzenie.
- Historia zdarzeń może pomieścić 200 rekordów (zdarzeń)
- Zrezygnowano z historii zasięgu.
- Zrezygnowano z połączeń głosowych. Clip pozostał
- Wejście w tryb bootloadera (aktualizacji oprogramowania) dokonywane jest poprzez założenie zwory na kołki oznaczone "BOOT"
- **Nadajnik posiada zabezpieczenie przed odwrotnym podłączeniem akumulatora.**
- Wyjście AUX zabezpieczone jest bezpiecznikiem polimerowym (200mA)
- **Poziomy logiczne gniazda RS232 = 3V3. Nie wolno stosować kabla RS232 z nadajnika AGT-SV1**
- W nadajniku ATG-**SG1** nie należy wstawiać gwiazdki przed komendą gdyż jest to traktowane jako błędna komenda. Na każdą poprawną komendę przychodzi<br>potwierdzenie.Z**mieniło się to w stosunku do nadajników ATG SV, w <mark>którym**</mark>